# **Von Development zur Produktion**

# Was geht alles mit WSM Out-of-the-Box?

Uli Weiß, Karlsruher Institut für Technologie Thomas Pollinger, Vodafone GmbH

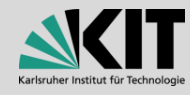

### **WSM Features** *Out-of-the-Box*

- Projekt-Export und Import
- Seiten-Export und Import
- Template-Export und Import
- Ordner-Freigabe (Parent/Child)
- Content-Klassen-Staging
- Publizierung im Entwurfs-Modus
- CDS: Content-Distribution-Service
- WCM: Web-Compliance-Manager
- Non-Production-Environment-Lizenz
- RQL/REST Webservices (Tools und Plug-Ins)

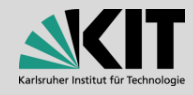

### **Transport von Inhalten**

- Projekt-Export und Import
- Seiten-Export und Import
- Publizieren im Entwurfs-Modus
- CDS: Content-Distribution-Service

• Alternativ RQL/REST Webservices (Tools und Plug-Ins)

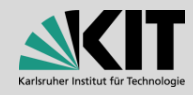

### **Transport von Templates (Content-Klassen)**

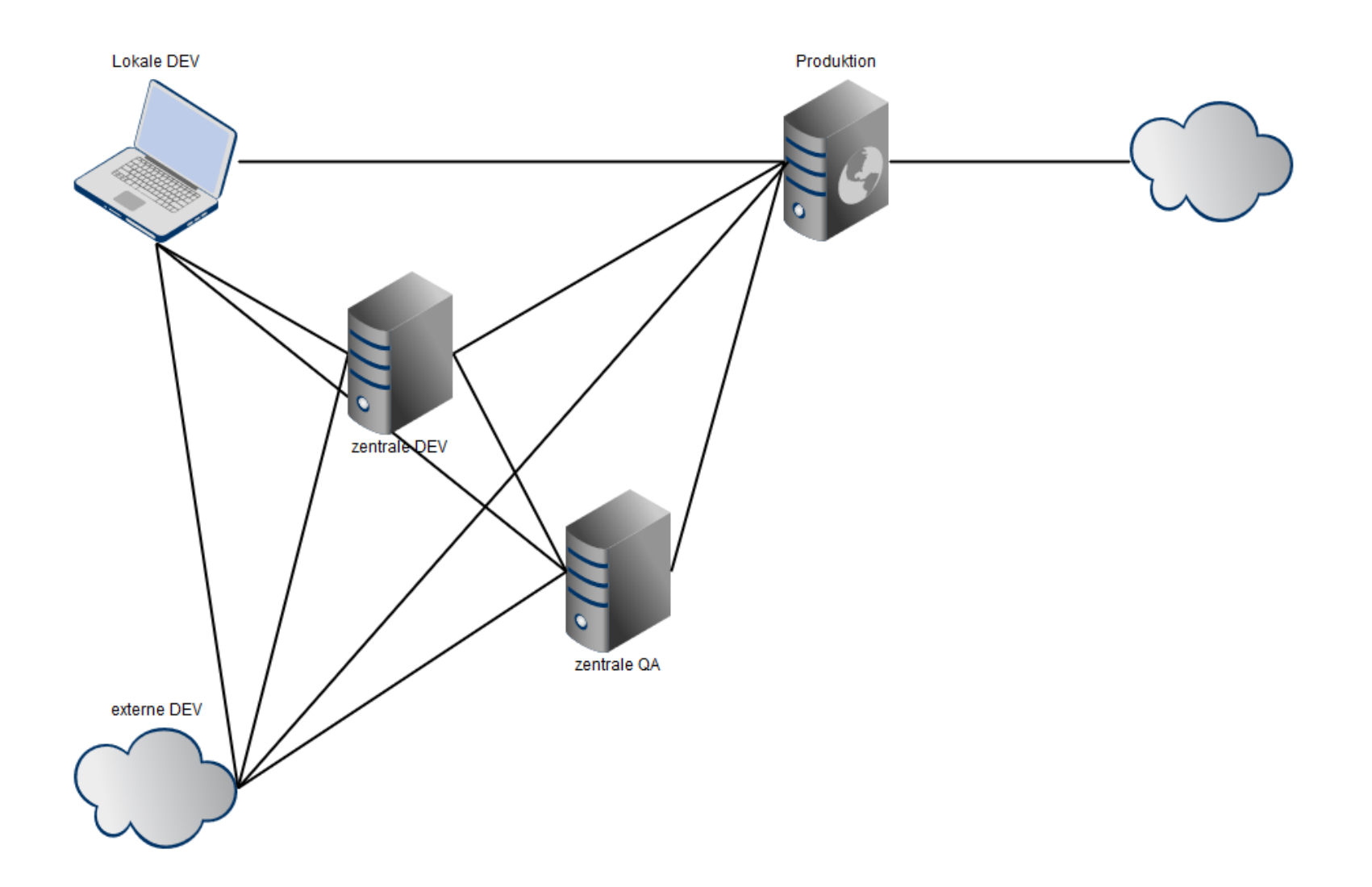

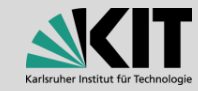

### **Transport von Templates (Content-Klassen)**

- Projekt-Export und Import
- Seiten-Export und Import
- Template-Export und Import
- Ordner-Freigabe (Parent/Child)
- Content-Klassen-Staging

• Alternativ RQL/REST Webservices (Tools und Plug-Ins)

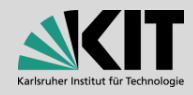

# **Möglichkeiten für einen visuellen Test**

- Seitenvorschau
- Seitenvorschau nach Datum
- Mobile Vorschau
- Device Vorschau
- Permanente Seitenvorschau
- Delivery Server Vorschau
- Testpublizierung im Entwurfs-Modus (Content-Klassen)
- Nicht freigebende Seiten publizieren (Inhalte)
- Alternativ RQL/REST Webservices (Tools und Plug-Ins)

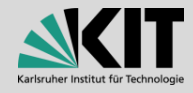

### **Möglichkeiten für einen Konformitäts-Test**

- Einhaltung der WC3-Konformität (HTML, XHTML, XML nach Tidy/5, Custom)
- Wandlung Projekt-eigner Inhalte (HtmlConvertTable, XML, Custom)
- Publizierung im Entwurfs-Modus (Content-Klassen)
- Nicht freigebende Seiten publizieren (Inhalte)
- WCM: Web-Compliance-Manager

- Alternativ RQL/REST Webservices (Tools und Plug-Ins)
- Externe Third-Party-Tools

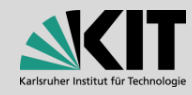

### **Möglichkeiten für Multi-Systemumgebungen**

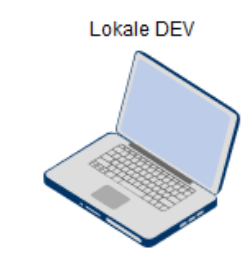

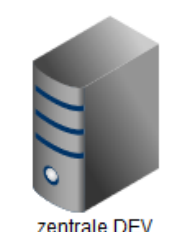

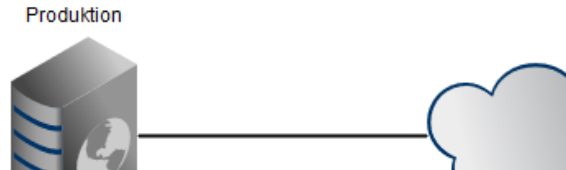

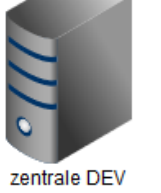

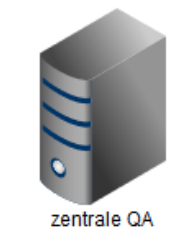

externe DEV

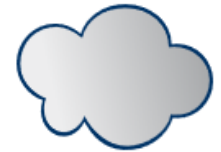

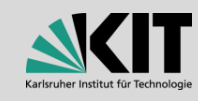

## **Möglichkeiten für Multi-Systemumgebungen**

- Projekt-Export und Import
- Seiten-Export und Import
- Template-Export und Import
- Content-Klassen-Staging
- Custom-(s)FTP-Connector (SFTP-Rebex)
- JS/CSS Minify je Publizierungs-Ordner
- DB-Backup & Restore im Backend

- Zusätzlich Non-Production-Environment-Lizenz
- Alternativ RQL/REST Webservices (Tools und Plug-Ins)

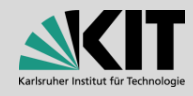

# **Möglichkeiten für die Entwicklung 1/3**

- Integrierter Template-Editor (AceEdit)
- Ordner-Freigabe (Parent/Child)
- Publizierung im Entwurfs-Modus
- Content-Klassen-Tausch
- Content-Klassen-Versionierung
- Multi-Template, Projekt-Varianten und Publizierungsziele
- WCM: Web-Compliance-Manager
- Server-Manager wsms.log im Info/Debug-Mode (sofern nötig)
- Zusätzlich Non-Production-Environment-Lizenz
- Alternativ RQL/REST Webservices (Tools und Plug-Ins)

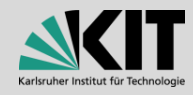

# **Möglichkeiten für die Entwicklung 2/3**

- Blockmarkierungen und Elementsystem
- Custom-Elements
- Rendertags (auch ohne Navigation möglich)
- Custom-Rendertags
- Active-Templating (PreExecute)
- Active-Templating (RDExecute)
- Dynaments (Delivery Server)

• Alternativ RQL/REST Webservices (Tools und Plug-Ins)

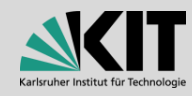

# **Möglichkeiten für die Entwicklung 3/3**

- Projekt-Varianten
- Datenbankanbindungen
- Algorithmus zur Erzeugung des Dateinamens
- ckEditor-Plug-Ins und Multi-Projekt-Konfigurationen

• Alternativ RQL/REST Webservices (Tools und Plug-Ins)

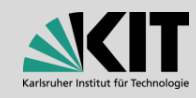

# **Mögliche Szenarien mit dem Staging**

- Abhängig von der WSM-Lizenz
- Laptop (VM) > Produktion
- Laptop (VM) > zentrale DEV/QA > Produktion
- Laptop (VM) > zentrale DEV > zentrale QA > Produktion
- Dienstleister > Test/QA > Produktion
- $\cdot$  u.v.m.

- Hierbei wird nur das WSM Staging zum Einsatz gebracht
- Es werden nur die Content-Klassen transportiert / betrachtet

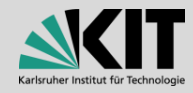

### **Mögliche Szenarien mit dem Staging**

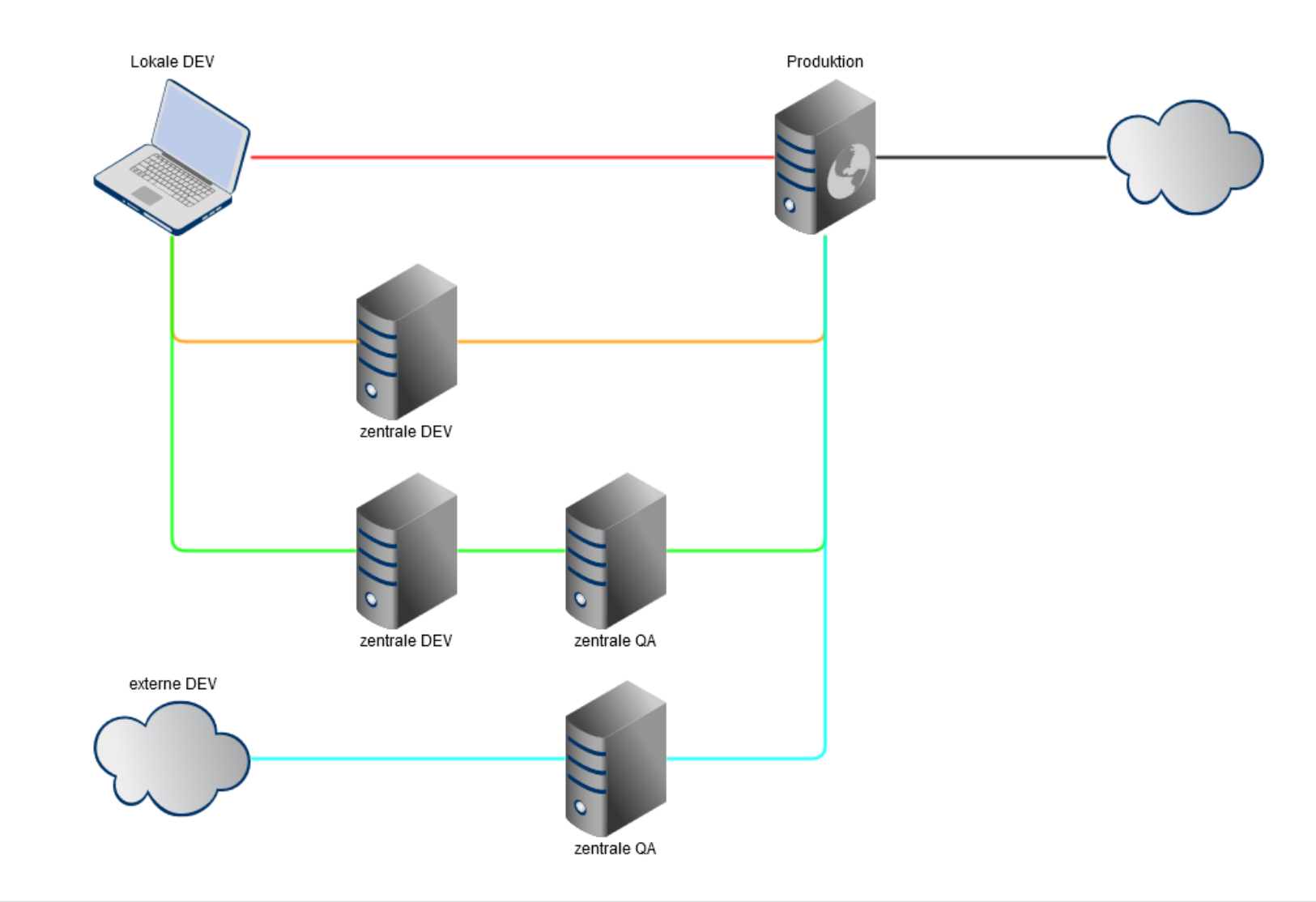

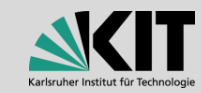

### **Szenario 1: Entwicklung auf Produktion**

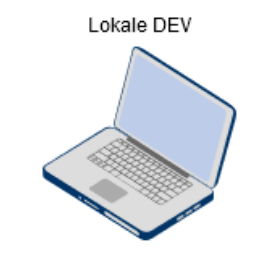

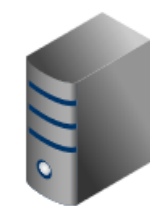

zentrale DEV

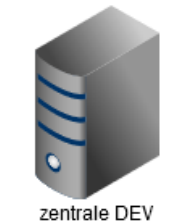

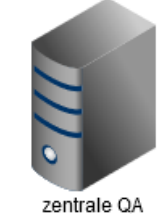

externe DEV

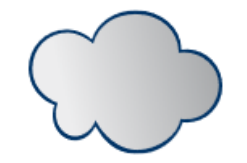

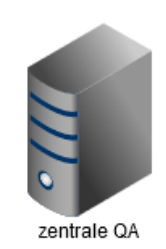

Produktion

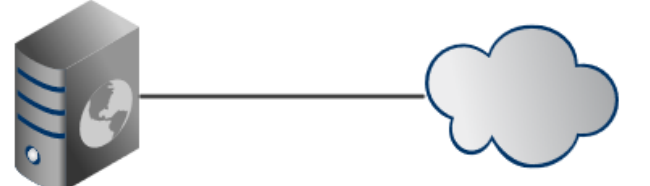

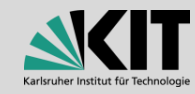

#### **Szenario 2a: Lokale Dev → Produktion**

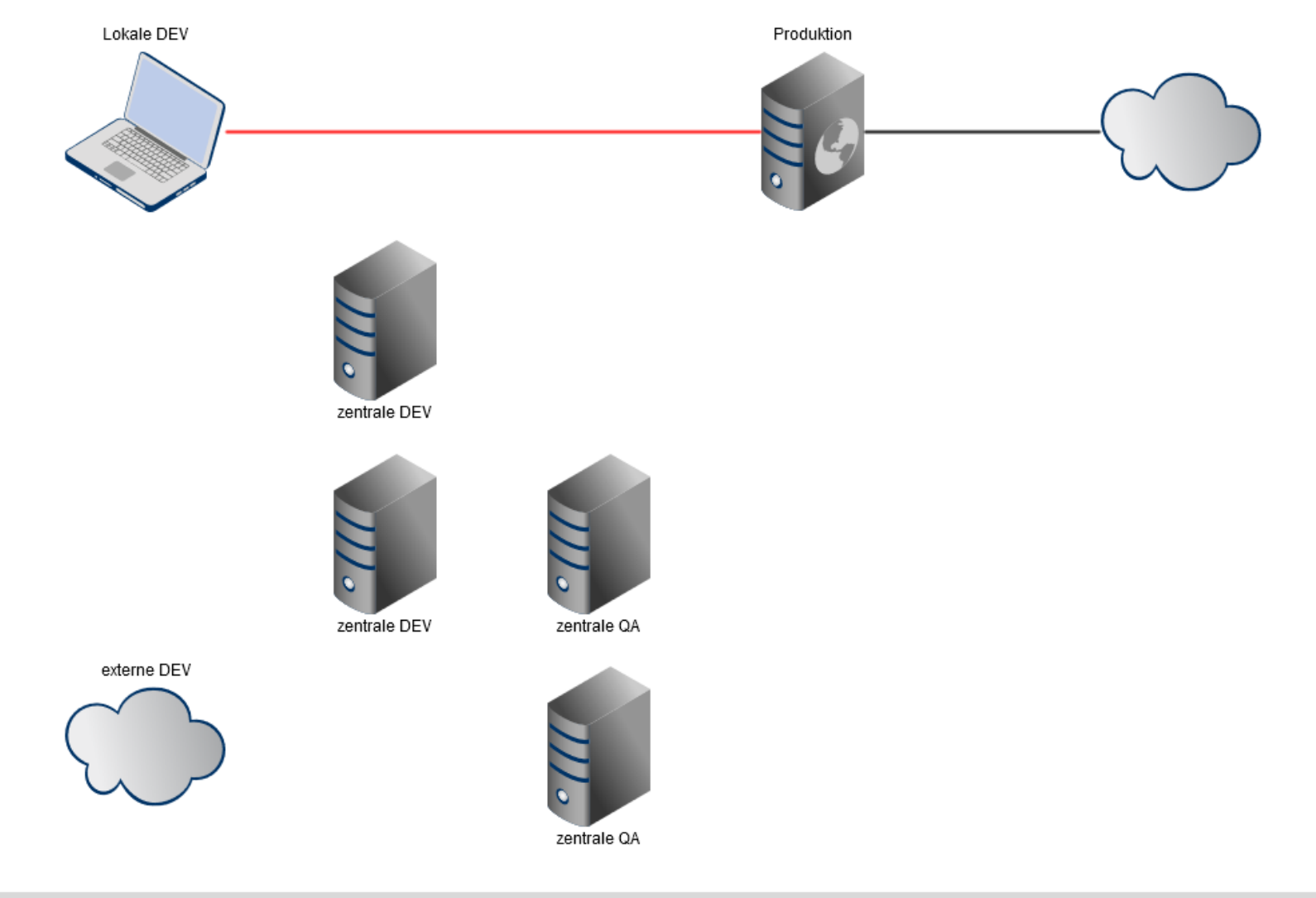

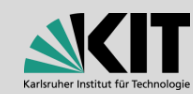

#### **Szenario 2b:** Externe Dev  $\rightarrow$  Produktion

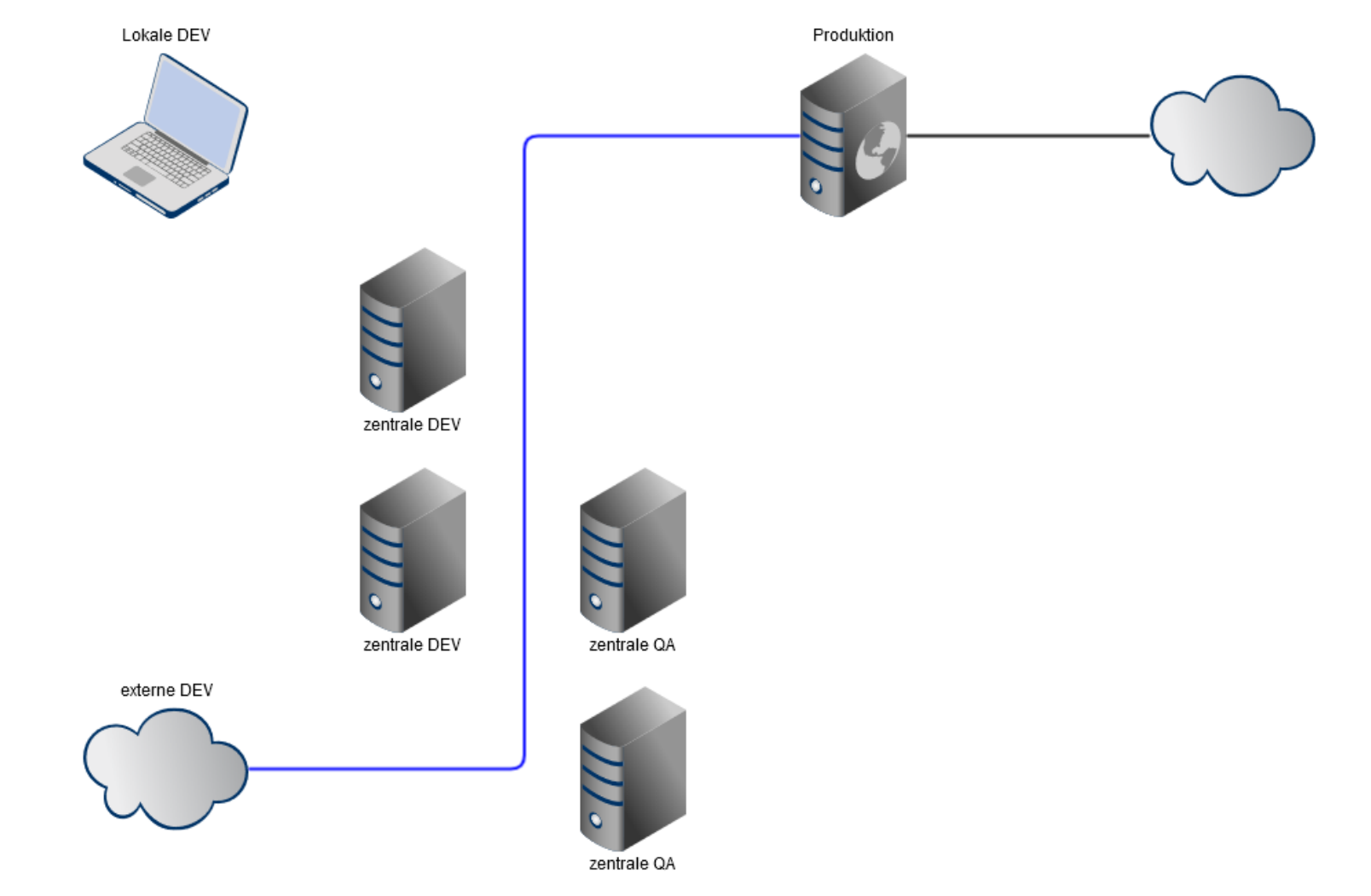

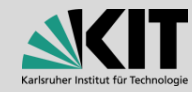

### **Szenario 3:**  Lokale  $\rightarrow$  Zentrale Dev  $\rightarrow$  Produktion

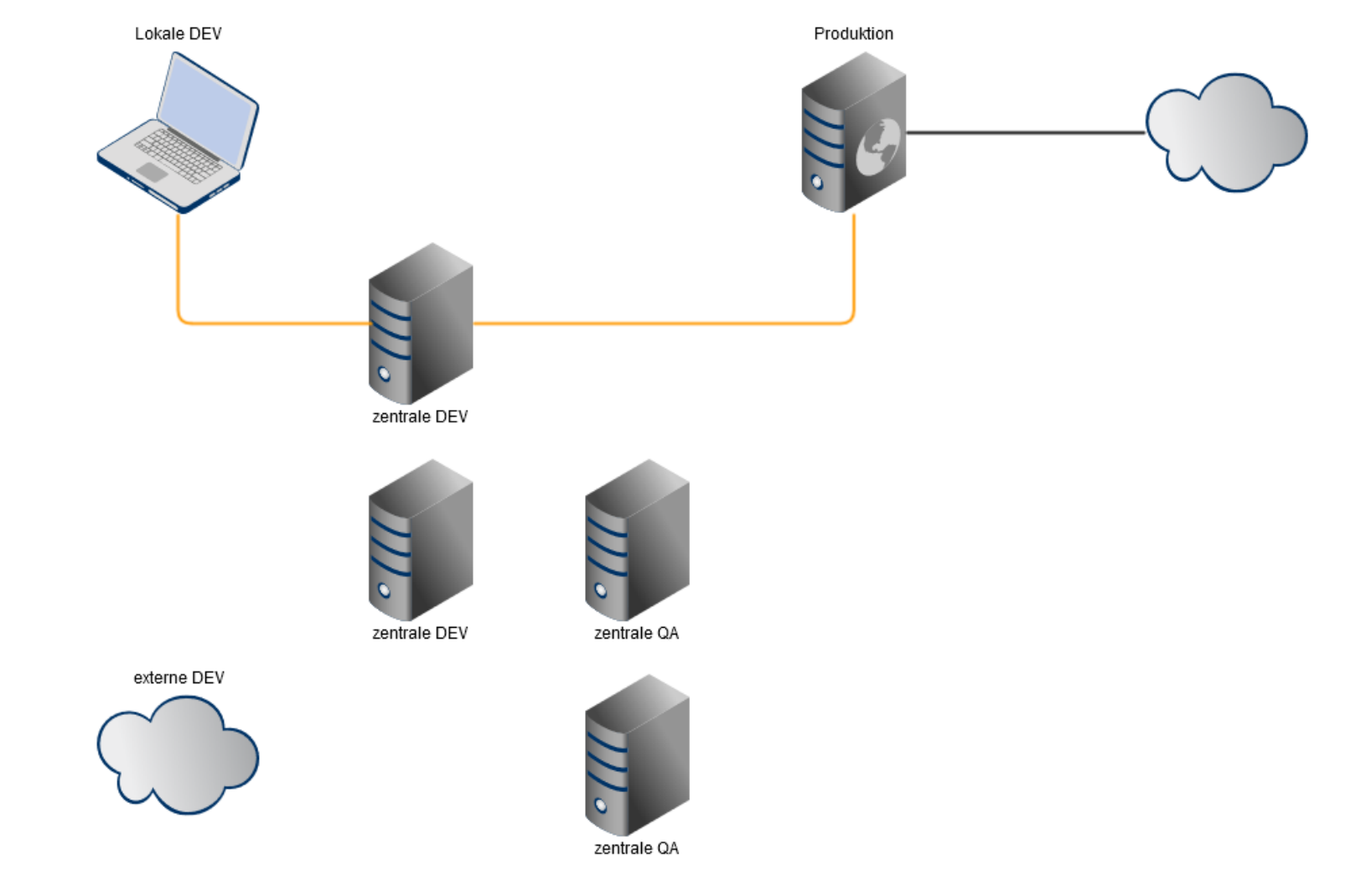

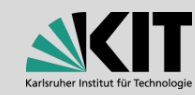

### **Szenario 4:**  Lokale → Zentrale Dev → QA → Produktion

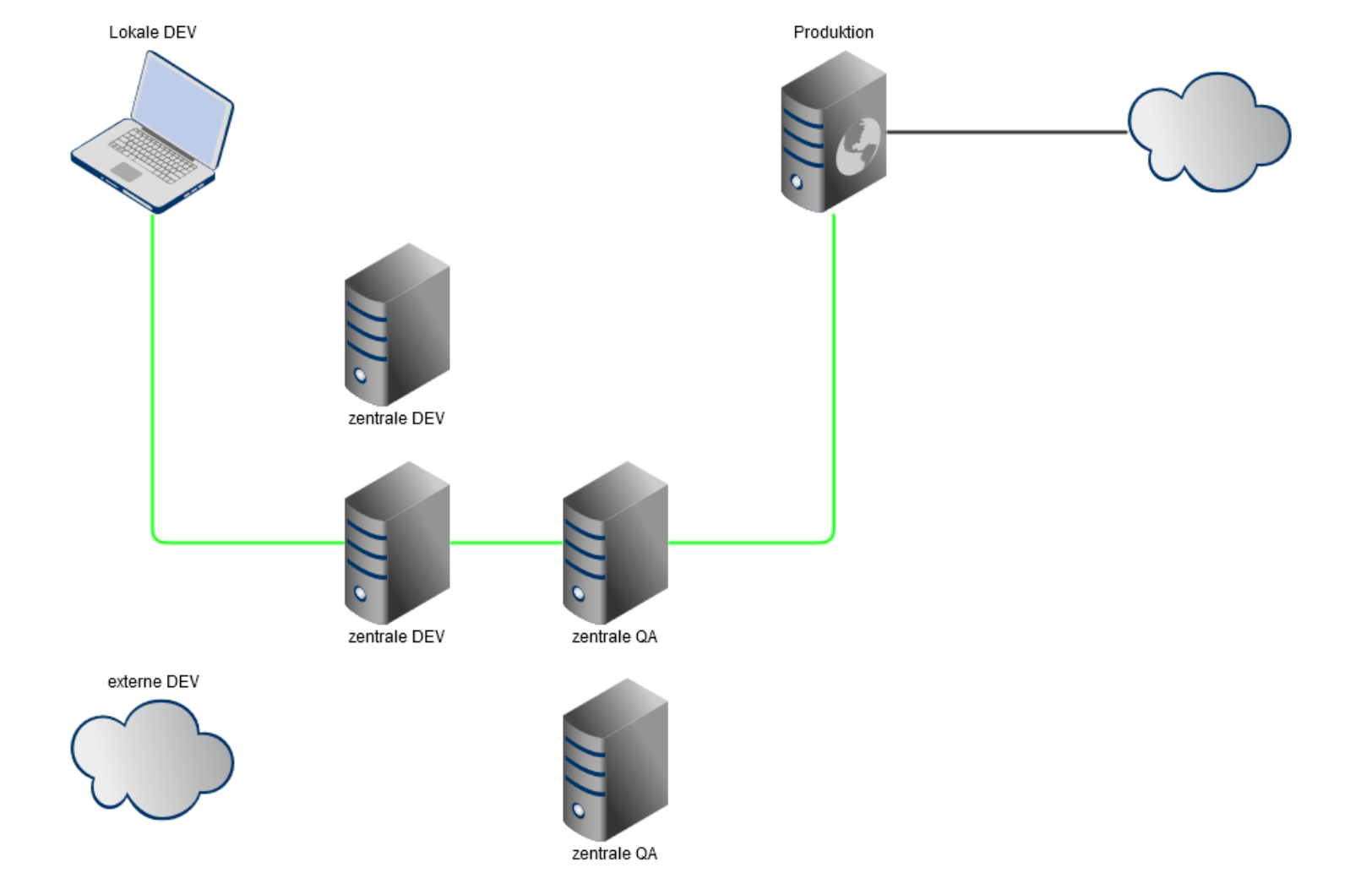

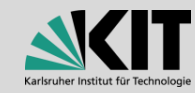

### **Szenario 5: Externe Dev → QA → Produktion**

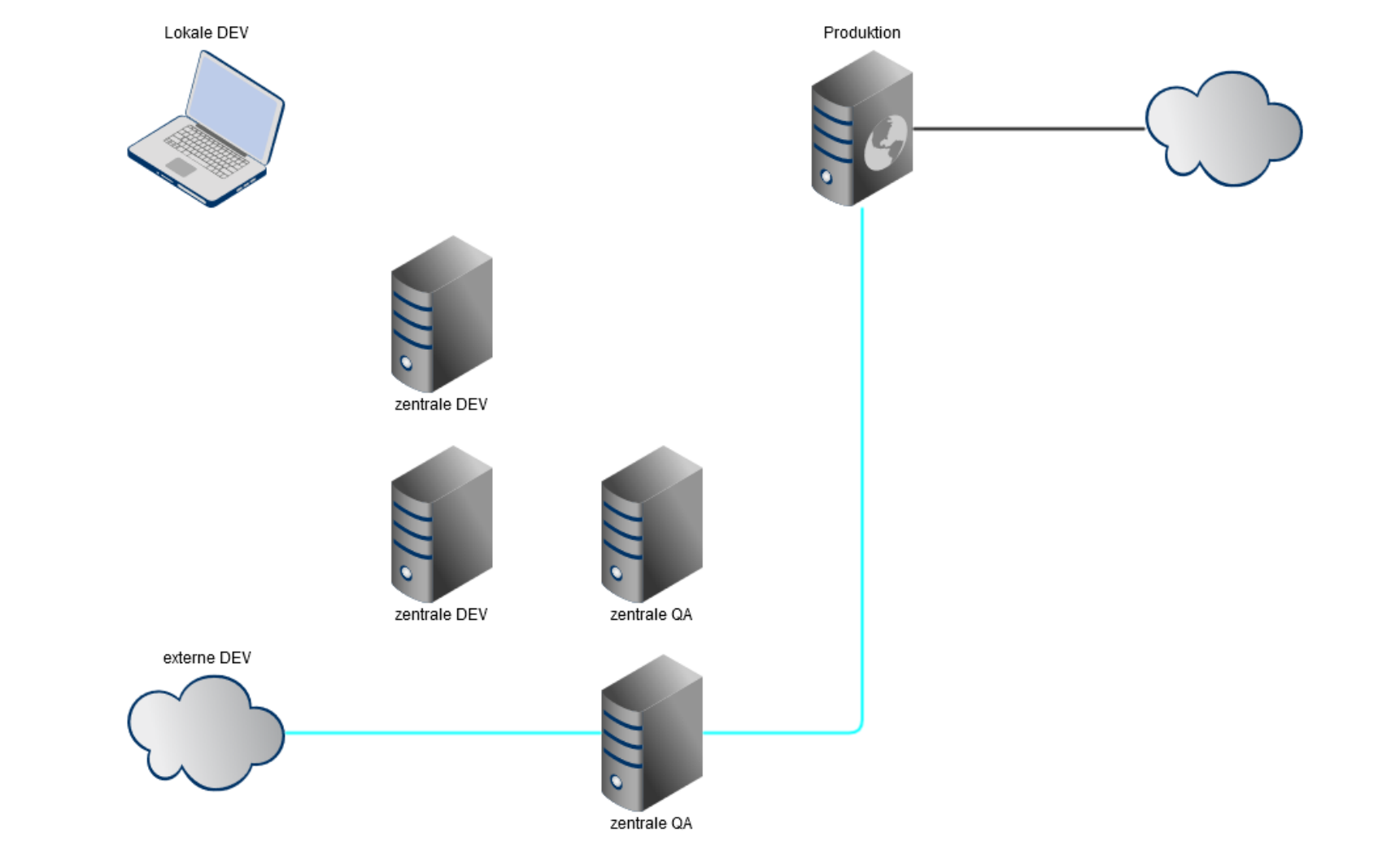

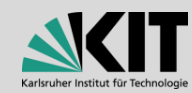

### **Szenario 6: Diverse → Zentale Dev → QA → Produktion**

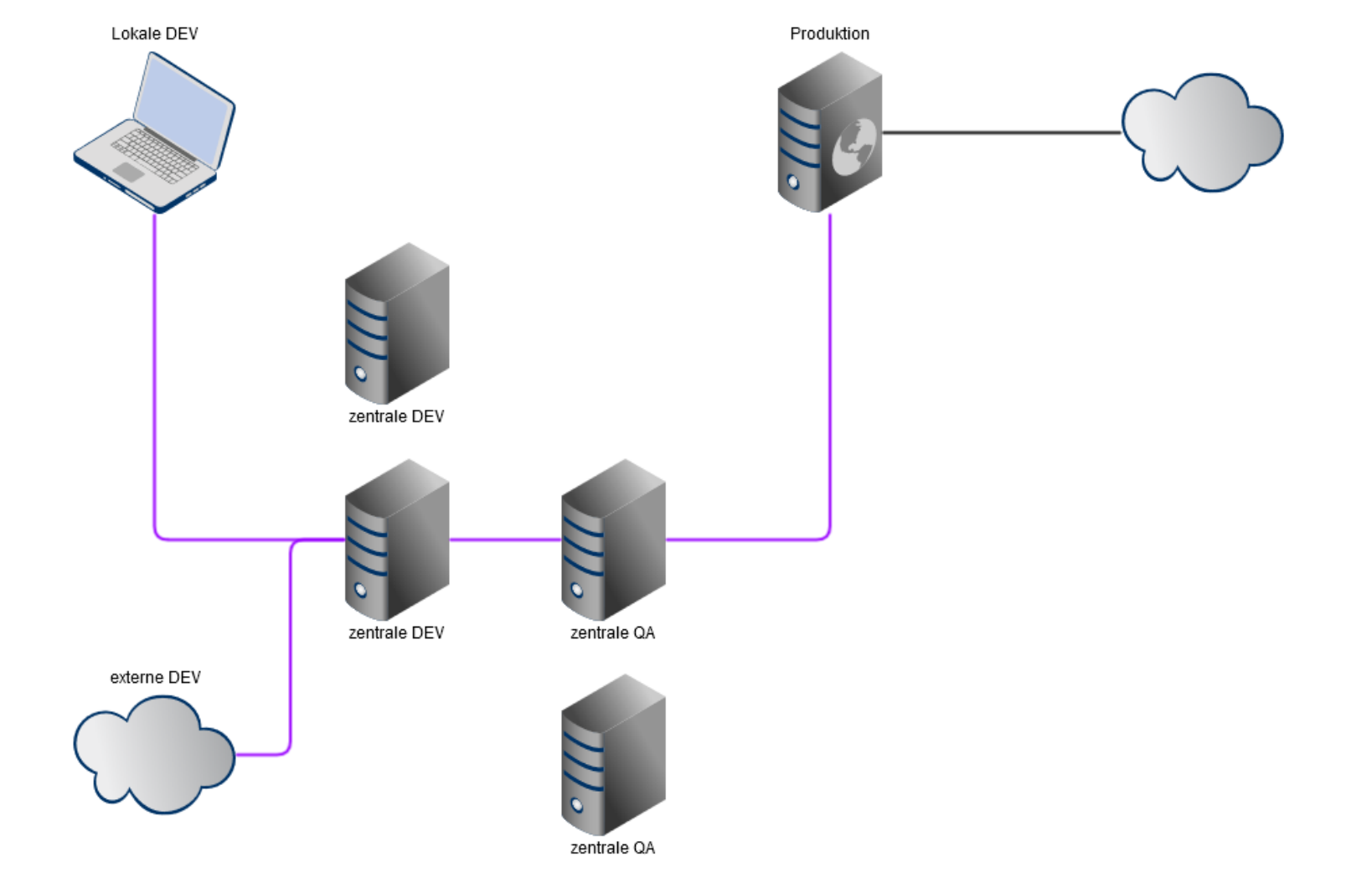

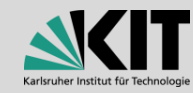

#### **Szenario 7: Multi-Dev QA Produktion**

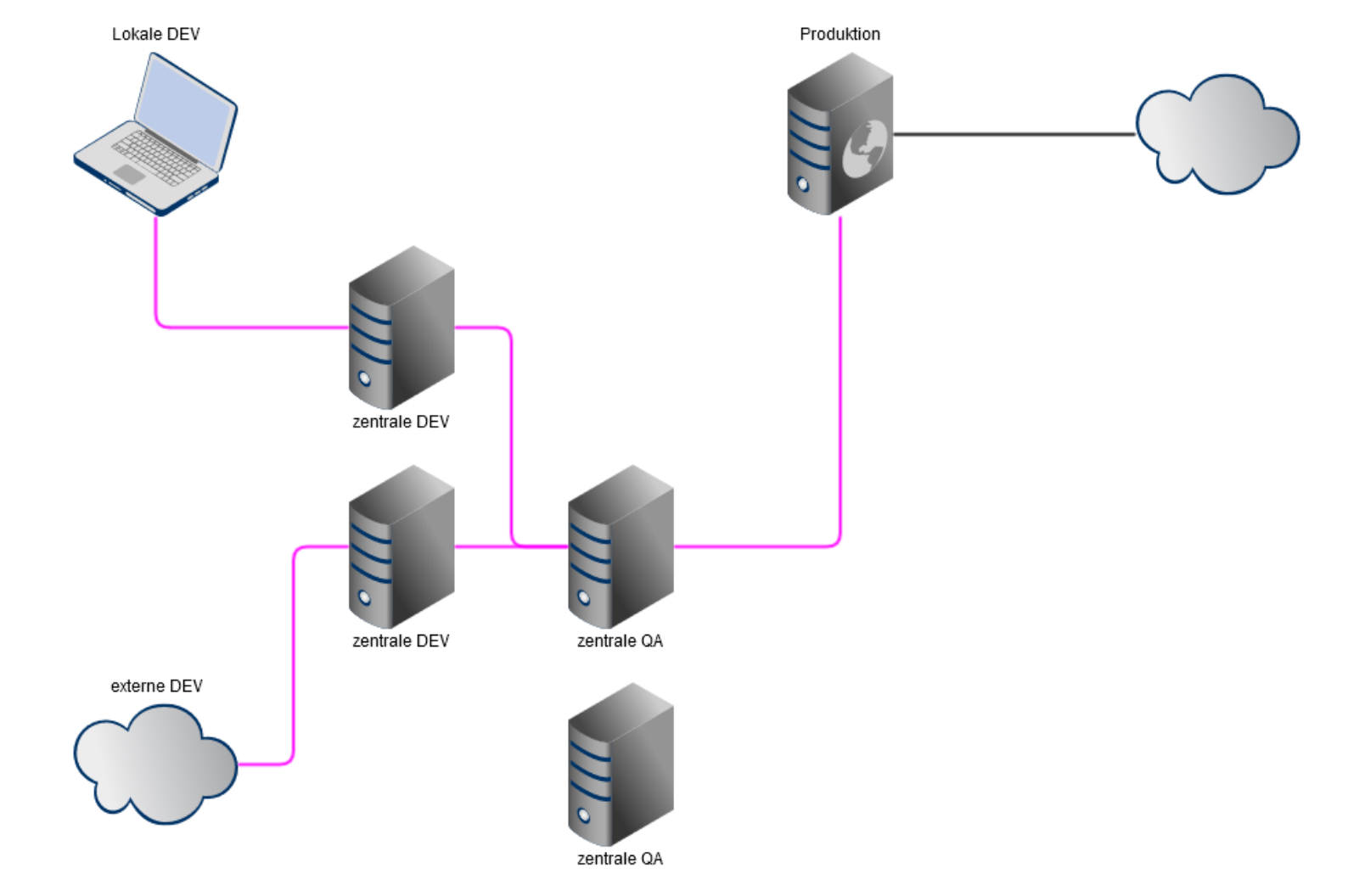

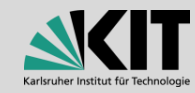

### **Weitere Szenarien und Möglichkeiten**

- Content-Klassen exportieren und importieren
- Master-Projekt via DB-Restore überschreiben (eher unschön)
- Teilbaum (Seiten) Export und Import (inkl. CK Replacement)
- Mehrere Master-Projekte (welche nur CKs enthalten) und über einen CK-Tausch im Child die Versionen austauschen
- via. Third-Party-Tools selbst etwas, mit Hilfe der APIs, zusammenbauen.

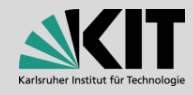

# **Der richtige Weg ist…**

- je nach Anforderung ein anderer
- extrem flexibel und automatisierbar
- inzwischen hoch performant
- jederzeit an neue Anforderungen anpassbar
- Integration zu anderen Tools möglich (Git, Jira uvm.)

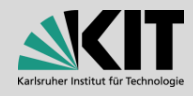